## **ثم نقوم بربط كل textboxبما یماثلھا فى الجدول data persons**

**الى ان نصل بعد ذلك الى النتیجھ التالیھ:**

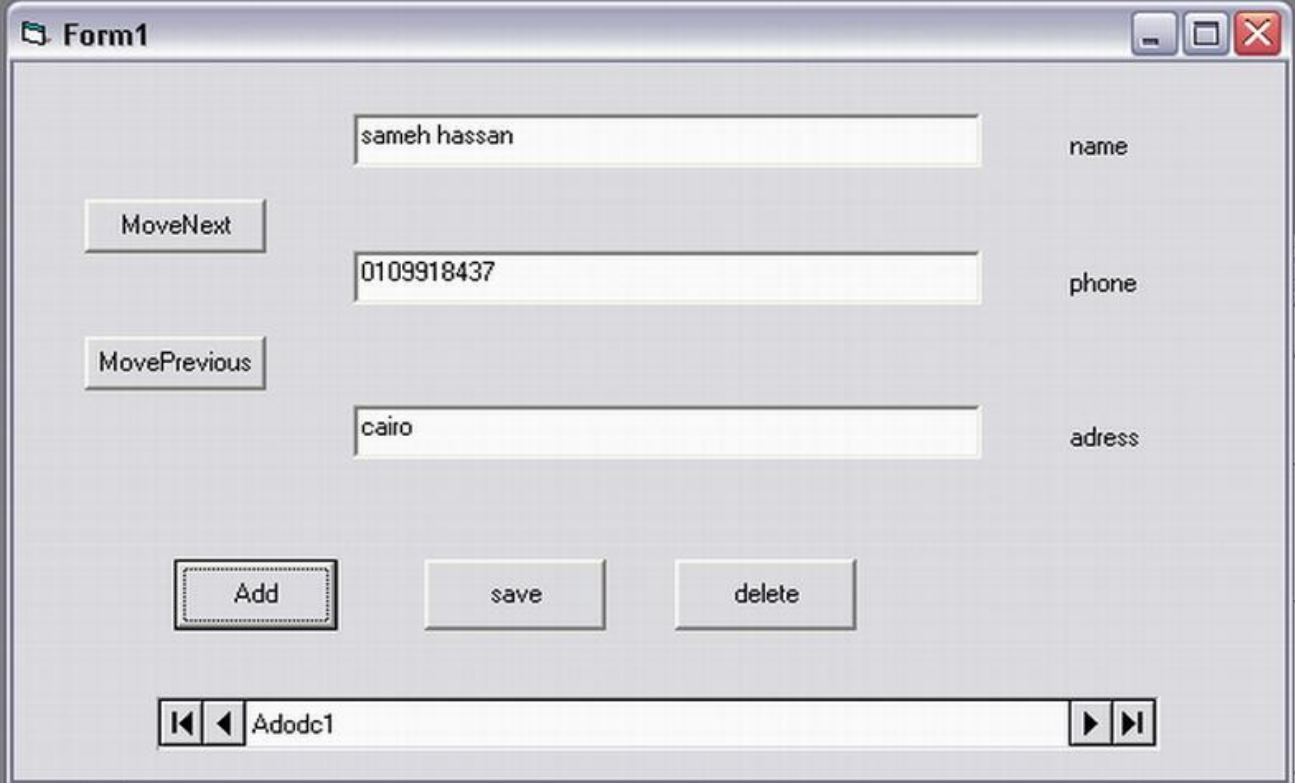

**نحن الان قد قمنا بتنفیذ اول عملیھ وھى عملیھ عرض البیانات.**

**2 – عملیھ اضافھ سجل جدید**

**بعد ان قمنا باضافھ button command بعنوان Add**